## ПОЛТАВСЬКА ДЕРЖАВНА АГРАРНА АКАДЕМІЯ Кафедра галузеве машинобудування

**ЗАТВЕРДЖУЮ** Завідувач кафедри,

\_\_\_\_\_\_\_\_\_\_\_\_\_\_\_\_\_Яхін С.В.

« *20* » *грудня* 20*19* року

# **РОБОЧА ПРОГРАМА НАВЧАЛЬНОЇ ДИСЦИПЛІНИ**

## **Системи 3D моделювання**

(міжфакультетська вибіркова навчальна дисципліна)

Полтава 2020/2021 н.р. Робоча програма міжфакультетської вибіркової навчальної дисципліни «Системи 3D моделювання» для здобувачів вищої освіти Полтавської державної аграрної академії (окрім спеціальності 133 Галузеве машинобудування)

Мова викладання державна

Розробник: Яхін С.В., к.т.н., доцент, завідувач кафедри галузеве машинобудування

Робоча програма затверджена на засіданні кафедри галузеве машинобудування Протокол від « *20* » *грудня* 20*19* року № *4* .

#### **1. Опис навчальної дисципліни**

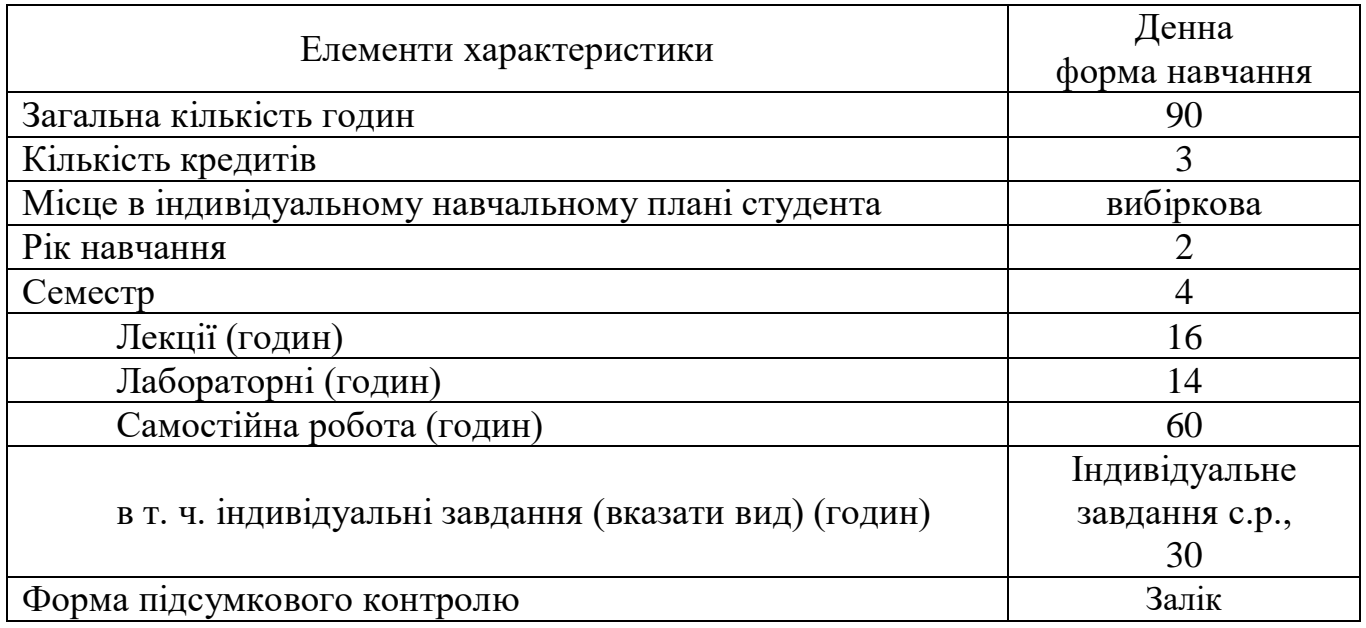

#### **2. Передумови для вивчення навчальної дисципліни**

Перелік дисциплін, що передують її вивченню «Інформаційні системи та технології».

#### **3. Заплановані результати навчання**

Мета вивчення навчальної дисципліни «Системи 3D моделювання формування у студентів теоретичних знань і практичних навичок застосування прикладних програмних пакетів при виконанні завдань, що передбачають моделювання тривимірних графічних об'єктів.

Основні завдання навчальної дисципліни «Системи 3D моделювання»:

- *методичні* у ознайомленні здобувачів вищої освіти з основними поняттями та методами роботи у сучасних систем 3D моделювання;
- *пізнавальні –* ознайомити із основними можливостями комп'ютерних систем 3D моделювання при виконанні індивідуальних завдань;
- *практичні* розвинути навички створення електронних моделей виробів різного призначення із використанням сучасних програмних засобів 3D моделювання.

Компетентності:

*загальні:*

- здатність застосовувати інформаційні технології;
- здатність до абстрактного мислення, аналізу та синтезу;
- здатність використовувати знання у практичних ситуаціях;
- здатність навчатися та оволодівати сучасними знаннями;

*фахові:*

- здатність застосовувати комп'ютерні програмні засоби для розв'язування фахових завдань;

- здатність застосовувати комп'ютерне програмне забезпечення для вирішення завдань моделювання.

Програмні результати навчання:

- знати методи тривимірних побудов та редагування тривимірних моделей;
- володіти методами збереження та обміном графічної інформації та обміну нею між прикладними програмними додатками.

## **4. Програма навчальної дисципліни**

**Тема 1.** Графічні об'єкти систем моделювання

**Тема 2.** Редагування графічних елементів та їх груп

**Тема 3.** Засоби створення та редагування 3D моделей

**Тема 4.** Побудова збірних 3D моделей

## **5. Структура (тематичний план) навчальної дисципліни**

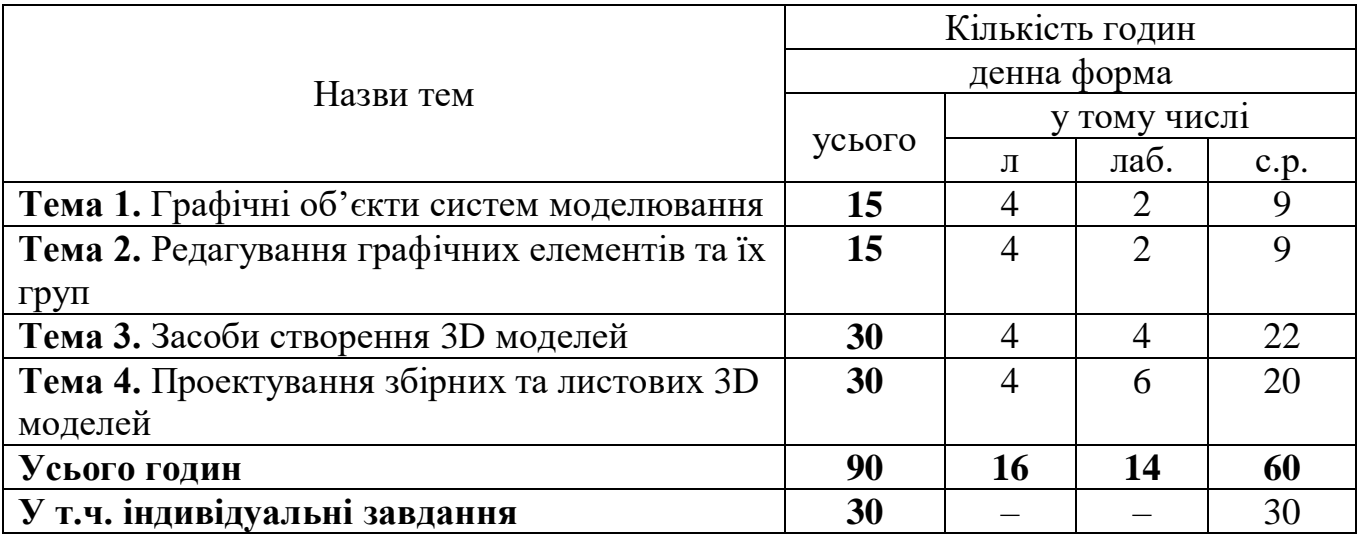

## **6. Теми лабораторних занять**

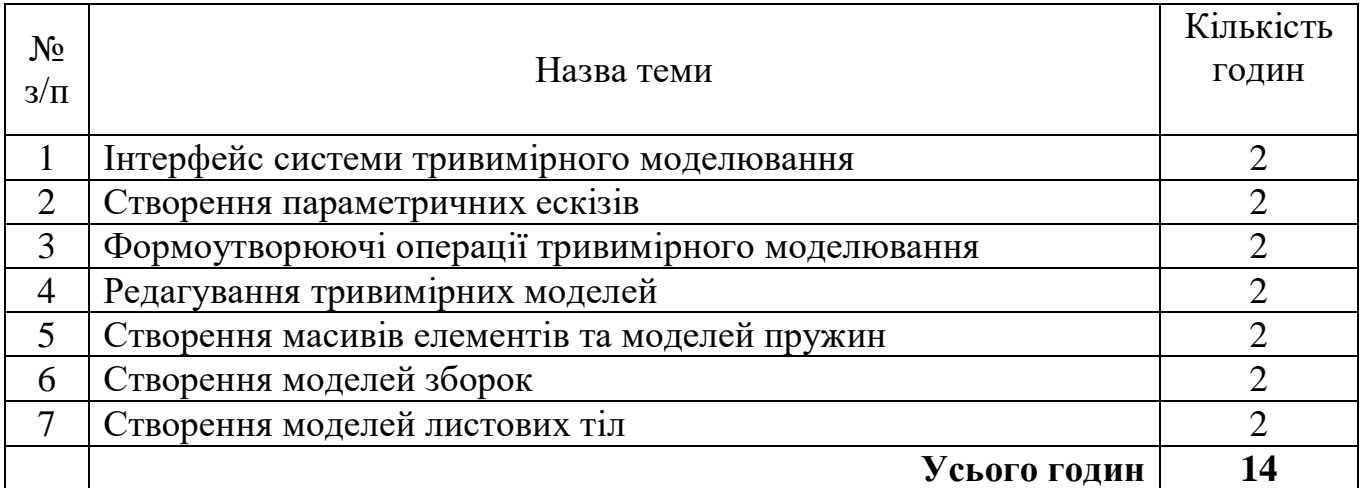

#### **7. Самостійна робота**

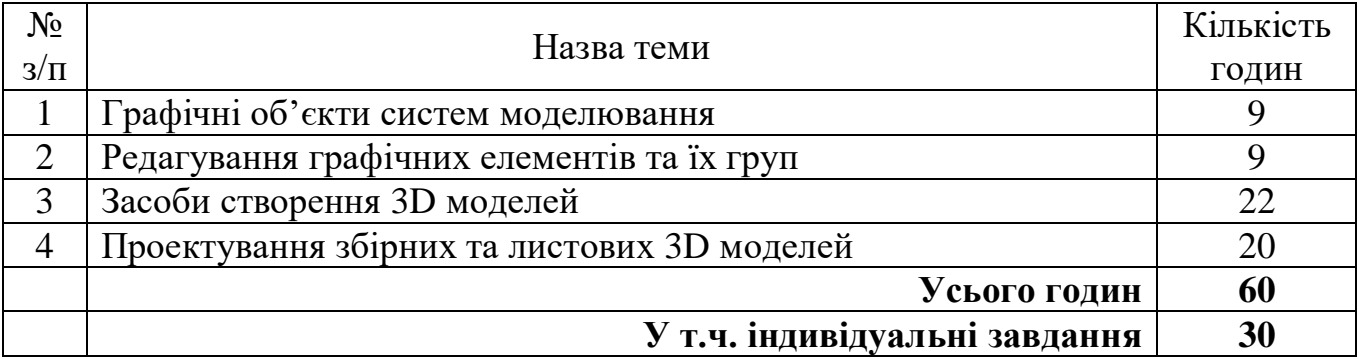

#### **8. Індивідуальні завдання**

Індивідуальна робота здобувача вищої освіти направлена на закріплення теоретичного матеріалу та практичних навичок. Реалізація даного напряму роботи передбачається шляхом виконання індивідуалізованого навчального завдання, яке є невід'ємною частиною самостійної роботи та виконується здобувачем вищої освіти самостійно. Завдання та методичні рекомендації щодо виконання завдань розміщуються на сторінці курсу у системі дистанційного навчання Полтавської державної аграрної академії (СДО ПДАА).

## **9. Критерії оцінювання та засоби діагностики результатів навчання, форми поточного і підсумкового контролю**

Критерієм успішного проходження здобувачем вищої освіти підсумкового оцінювання є досягнення ним рівня вище межі незадовільного навчання.

Одним із обов'язкових елементів освітнього процесу є систематичний поточний контроль оволодіння компетентностями та підсумкова оцінка рівня засвоєння навчального матеріалу і вміння використовувати ці знання на практиці.

Діяльність на лабораторних заняттях здійснюється за результатами захисту звітів із виконання завдань (*від 6 до 10 балів*).

Оцінювання індивідуальних завдань, що виконуються під час самостійної роботи здійснюється під час їх перевірки та захисту, або за допомогою СДО ПДАА (*від 18 до 30 балів*).

Форма проведення підсумкового контролю – залік.

*Критерії оцінювання знань та вмінь здобувачів (у відсотках від запланованої максимальної кількості балів):*

90…100% – здобувач вищої освіти виявляє особливі творчі здібності, вміє самостійно здобувати знання, без допомоги викладача знаходить та опрацьовує необхідну інформацію, вміє використовувати набуті компетентності для прийняття рішень у нестандартних ситуаціях, переконливо аргументує відповіді, самостійно розкриває власні обдарування і нахили;

82…89% – здобувач вищої освіти вільно володіє вивченим обсягом матеріалу, застосовує його на практиці, вільно розв'язує вправи і задачі у стандартних ситуаціях, самостійно виправляє допущені помилки, кількість яких незначна;

74…81% – здобувач вищої освіти вміє зіставляти, узагальнювати, систематизувати інформацію під керівництвом викладача; в цілому самостійно застосовувати її на практиці; контролювати власну діяльність; виправляти помилки, серед яких є суттєві, добирати аргументи для підтвердження думок;

64…73% – здобувач вищої освіти відтворює значну частину теоретичного матеріалу, виявляє знання і розуміння основних положень; з допомогою викладача може аналізувати навчальний матеріал, виправляти помилки, серед яких є значна кількість суттєвих;

60…63% – здобувач вищої освіти володіє навчальним матеріалом на рівні, вищому за початковий, значну частину його відтворює на репродуктивному рівні;

менше 59% – незадовільна успішність (бали не нараховуються), коли здобувач вищої освіти володіє матеріалом на рівні окремих фрагментів, що становлять незначну частину навчального матеріалу, або володіє матеріалом на рівні елементарного розпізнання і відтворення окремих фактів, елементів, об'єктів і потребує повторного вивчення курсу навчальної дисципліни.

Оцінювання успішності здійснюється відповідно до «Положення про оцінювання результатів навчання здобувачів вищої освіти ПДАА» за схемою нарахування балів, що наведена нижче.

| Назви тем та завдань                               | Види навчальної   |      | <b>Разом</b> |
|----------------------------------------------------|-------------------|------|--------------|
|                                                    | роботи здобувачів |      |              |
|                                                    | вищої освіти      |      |              |
|                                                    | Лаб.              | C.P. |              |
| Тема 1. Графічні об'єкти систем моделювання        | 10                |      | <b>10</b>    |
| Тема 2. Редагування графічних елементів та їх груп | 10                |      | <b>10</b>    |
| Тема 3. Засоби створення 3D моделей                | 20                |      | 20           |
| Тема 4. Проектування збірних та листових 3D        | 30                |      | 30           |
| моделей                                            |                   |      |              |
| Індивідуальне завдання с.р.                        |                   | 30   | 30           |
| Всього                                             | 70                | 30   | 100          |

**10.Схема нарахування балів з навчальної дисципліни**

### **11.Інструменти, обладнання та програмне забезпечення, використання яких передбачає навчальна дисципліна (за потребою)**

Перелік інструментів, обладнання та програмного забезпечення необхідного для вивчення навчальної дисципліни забезпечує спеціалізована комп'ютерна лабораторія 327:

- Персональний комп'ютер (мінімальні вимоги):
	- o процесор Intel Pentium 4 з тактовою частотою 2000 МГц;
	- o оперативна пам'ять 2 Гб;
	- o графічний адаптер з підтримкою Direct3D 10, Direct3D 9 або OpenGL;
	- o привід DVD-ROM;
	- o вільний простір на жорсткому диску 10 Гб;
	- o маніпулятор «миша».
- Операційна система Windows XP SP3 і вище.
- САПР Компас-3D V10 і вище.
- Система тривимірного твердотільного і поверхневого параметричного

проектування Autodesk Inventor 2010 і вище.

## **12.Рекомендовані джерела інформації**

## **Основні**

- 1. АО АСКОН. Компас-График 3D V10. Руководство пользователя. Том 1.
- 2. АО АСКОН. Компас-График 3D V10. Практическое руководство. Том 2.
- 3. Зиновьев Д. В. Основы проектрирования в Autodesk Inventor 2016. 2-е изд. / под ред. Азанова М. – М.: ДМК Пресс, 2017. – 256 с.: ил. ISBN 978-5-97060- 401-4

## **Допоміжні**

- 4. Аксарин П.Е. Чертежи для деталирования / Учебное пособие для студентов высших учебных заведений. – 2-е изд., доп. – М: Машиностроение, 1993. – 160 с. ISBN 5-217-01029-0
- 5. Основи комп'ютерної графіки [Текст]: Навч. пос. / Веселовська Г.В., Ходакова В.Є. - К.: Кондор, 2015. - 584 с. ISBN 978-966-844-718-2
- 6. Інженерна графіка: креслення, комп'ютерна графіка [Текст]: навч. посіб. для студ. вищих навч. закл / А. П. Верхола, Б. Д. Коваленко, В. М. Богданов та ін.; за наук. ред. Док. Педагогічн. наук, проф.А. П. Верхоли. - Київ: Каравела, 2005. - 304 с. - (Вища освіта в Україні). ISBN 966-8019-35-0

## **Інформаційні ресурси**

- 7. Азбука КОМПАС-ГРАФИК URL: [https://kompas.ru/source/info\\_materials/2018/Azbuka-KOMPAS-](https://kompas.ru/source/info_materials/2018/Azbuka-KOMPAS-3D.pdf)[Graphic.pdf\(](https://kompas.ru/source/info_materials/2018/Azbuka-KOMPAS-3D.pdf)дата звернення: 30.08.2019)
- 8. Азбука КОМПАС 3D URL: [https://kompas.ru/source/info\\_materials/2018/Azbuka-](https://kompas.ru/source/info_materials/2018/Azbuka-KOMPAS-3D.pdf)[KOMPAS-3D.pdf\(](https://kompas.ru/source/info_materials/2018/Azbuka-KOMPAS-3D.pdf)дата звернення: 30.08.2019)
- 9. Artisan Rendering. Руководство пользователя URL: [https://kompas.ru/source/info\\_materials/2018/Artisan\\_quickstart\\_guide.p](https://kompas.ru/source/info_materials/2018/Artisan_quickstart_guide.)df (дата звернення: 09.12.2019)
- 10. Построение моделей и создание чертежей деталей в системе Autodesk Inventor : учебное пособие / Журбенко П.А., Алиева Н.П., Сенченкова Л.С. М.: МГТУ им. Н.Э. БАУМАНА, 2009. – 99 с. URL: [http://www.bmstu.ru/ps/~agoryachkina/fileman/download/Inventor/Учебное](http://www.bmstu.ru/ps/~agoryachkina/fileman/download/Inventor/Учебное%20пособие%20Inventor.pdf)  [пособие Inventor.pdf](http://www.bmstu.ru/ps/~agoryachkina/fileman/download/Inventor/Учебное%20пособие%20Inventor.pdf) (дата звернення: 09.12.2019)
- 11. Система дистанційного навчання Полтавської державної аграрної академії: URL: [https://moodle.pdaa.edu.ua](https://moodle.pdaa.edu.ua/) (дата звернення: 09.12.2019)
- 12. Інформаційний сайт присвячений проектуванню та комп'ютерній графіці URL: [http://dwg.ru](http://dwg.ru/) (дата звернення: 09.12.2019)